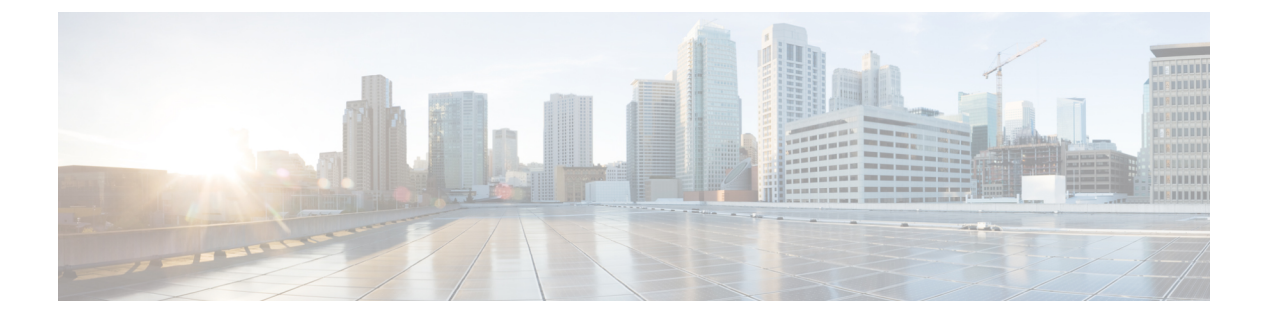

# 概要

- Cisco ACI ファブリックをパブリック クラウドに拡張する (1 ページ)
- Cisco ACI ファブリックをパブリック クラウドに拡張するためのコンポーネント (3 ペー ジ)
- サポートされているクラウド コンピューティング プラットフォームと接続オプション (5 ページ)
- AWS Organizations と組織のユーザ テナントのサポート (7 ページ)
- ポリシーの用語 (9 ページ)
- Cisco Cloud APIC ライセンシング (9 ページ)
- Cisco Cloud APIC 関連のマニュアル (13 ページ)

# **CiscoACI**ファブリックをパブリッククラウドに拡張する

Cisco Application Centric Infrastructure プライベートクラウドを所有している(ACI)顧客は、 パブリッククラウドでワークロードの一部を実行することがあります。ただし、ワークロード をパブリック クラウドに移行するには、別のインターフェイスで作業し、接続を設定してセ キュリティポリシーを定義するさまざまな方法を学習する必要があります。これらの課題に対 処すると、運用コストが増加し、一貫性が失われる可能性があります。

ただし、Cisco Application Policy Infrastructure Controller (APIC) リリース4.1(1) 以降では、Cisco ACIはCisco Cloud APICを使用してマルチサイトファブリックをAmazon Web Services (AWS) パブリッククラウドに拡張できます。

APIC リリース 4.2(1) 以降では、Cisco ACI は Cisco Cloud APIC を使用して、マルチサイト ファ ブリックを Microsoft Azure パブリッククラウドに拡張することもできます。

### **Cisco Cloud APIC** とは

Cisco Cloud APIC は、クラウドベースの仮想マシン(VM)に導入できるのソフトウェア導入 です。Cisco APICCisco Cloud APICは次の機能を提供します。

- Amazon AWSまたはMicrosoft Azureパブリッククラウドと対話するための既存のインター フェイスと同様のインターフェイスを提供します。Cisco APIC
- クラウド導入の導入と設定を自動化します。
- オンプレミス Cisco ACI ファブリックとクラウドサイト間のデータ パスを設定します。
- Cisco ACI ポリシーをクラウド ネイティブ ポリシーに変換します。
- エンドポイントを検出します。

#### **Cisco ACI Extension** からパブリック クラウドへのメリットを享受するには

Cisco Cloud APIC は、パブリック クラウドへの拡張の重要な部分です。Cisco ACICisco Cloud APICは、オンプレミスのデータセンターまたはパブリック クラウドの両方またはいずれかに 展開されたワークロードに対して一貫したポリシー、セキュリティ、および分析を提供しま す。

パブリッククラウドへのCisco ACI拡張は、オンプレミスのデータセンターとパブリッククラ ウド間の自動接続を提供し、プロビジョニングとモニタリングを容易にします。また、オンプ レミスのデータ センターおよびパブリック クラウド全体でポリシーを管理、モニタリング、 およびトラブルシューティングするための単一のポイントを提供します。

#### **AWS GovCloud** のサポート

GovCloud のサポートは、リリースによって Cisco Cloud APIC で異なります。

- リリース 4.1(2) 〜 リリース5.0(1) では、Cisco Cloud APIC は us-gov-west リージョンでのみ AWSGovCloudをサポートします。us-gov-eastリージョンは、これらのリリースではサポー トされていません。
- リリース 5.0(1) 〜 リリース 5.2(1) では、Cisco Cloud APIC は us-gov-west および us-gov-east リージョンで AWS GovCloud をサポートします。ただし、CCR は us-gov-west リージョン にのみ展開できます。サイト間接続が必要な場合は、Cisco Cloud APIC を us-gov-west リー ジョンにのみ展開することを推奨します。
- リリース 5.2(1) では、以前と同様に、Cisco Cloud APIC は us-gov-west および us-gov-east リージョンで AWS GovCloud をサポートします。ただし、リリース 5.2(1) 以降では、 us-gov-west リージョンでの展開の以前のサポートに加えて、us-gov-east リージョンでも Cisco CCR を展開できます。

AWS GovCloud に Cisco Cloud APIC を展開する場合、これらの領域には固有の設定があること に注意してください。

- 商用アカウントで CCR に登録します。
- 商用アカウントで Cisco Cloud APIC に登録します。
- 商用アカウントからクラウド形成テンプレートを起動し、ログインのためにAWSGovCloud にリクエストをリダイレクトします。

# **CiscoACI**ファブリックをパブリッククラウドに拡張する ためのコンポーネント

マルチサイト ファブリックをパブリック クラウドに拡張するには、それぞれに固有の役割を 持つ複数のコンポーネントが必要です。

次の図はアーキテクチャの内容を示していますCisco Cloud APIC。

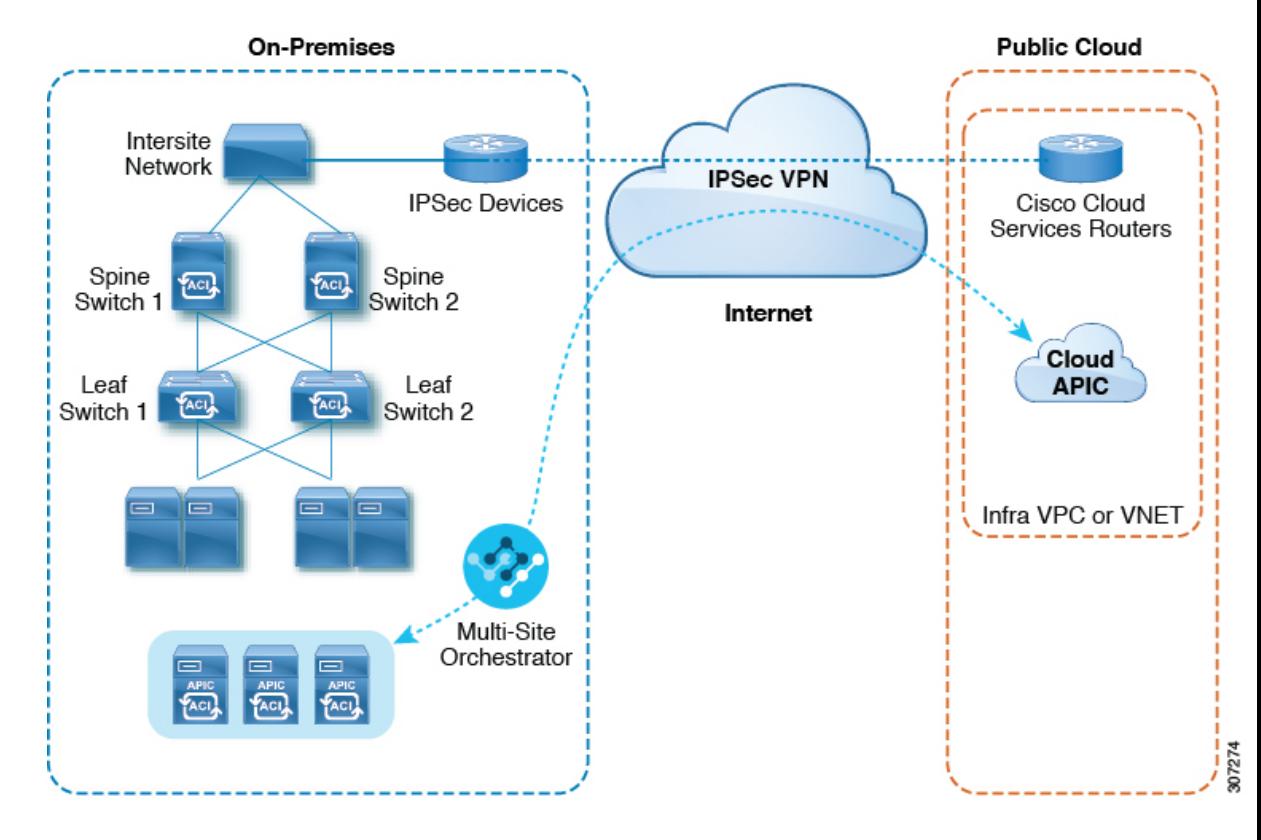

図 **<sup>1</sup> : Cisco Cloud APIC** のアーキテクチャ

オンプレミスデータセンターコンポーネント

#### **Cisco ACI** ファブリックおよび **Cisco APIC**

Cisco ACI では、アプリケーション要件でネットワークを定義できます。このアーキテクチャ により、アプリケーションの導入ライフサイクル全体がシンプルになって最適化され、短時間 で完了します。Cisco Application Policy Infrastructure Controller (APIC) の主要コンポーネント です。CiscoACIこれにより、アプリケーションは、ネットワーク、コンピューティング、およ びストレージ機能を含むセキュアで共有された高性能リソース プールに直接接続できます。

## マルチサイトおよびマルチサイト オーケストレータ**/Cisco Nexus Dashboard Orchestrator**

マルチサイトは、プログラムを利用してアプリケーションがネットワーク要件を定義すること を可能にするアーキテクチャです。このアーキテクチャにより、アプリケーションの展開が簡 素化・最適化され、そして促進されます。CiscoCloudAPICを使用してファブリックをパブリッ ククラウドに拡張するには、Multi-Siteをインストールする必要があります。

概要

詳細については、Cisco.comの『Multi-Site[のマニュアル](https://www.cisco.com/c/en/us/support/cloud-systems-management/application-policy-infrastructure-controller-apic/tsd-products-support-series-home.html#ACI_Multi-Site)』およびこのガイドのセクション[マル](cisco-cloud-apic-for-aws-installation-guide-2501-2504_chapter6.pdf#nameddest=unique_7) [チサイトを通じた](cisco-cloud-apic-for-aws-installation-guide-2501-2504_chapter6.pdf#nameddest=unique_7) Cisco Cloud APIC の管理 を参照してください。

Cisco Nexus Dashboard Orchestrator (NDO)は、複数のファブリック(サイト)で複数の Cisco Application Policy Infrastructure Controller (APIC) のインスタンスを管理します。

Cisco ACIファブリックをパブリッククラウドに拡張すると、Cisco Nexus Dashboard Orchestrator はオンプレミスのデータセンターとパブリッククラウド間の接続を作成します。マルチサイト を使用して、オンプレミスのデータセンターとパブリッククラウド全体にテナントを作成しま す。

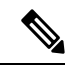

オンプレミスファブリックを設定する必要があります。ファブリック外部接続ポリシー を作成し、マルチサイトに必要なオーバーレイTEPおよびその他の情報を定義します。 Cisco ACIまた、マルチサイトアーキテクチャにオンプレミスファブリックを追加する必 要があります。Cisco ACICisco.com で『*Cisco ACI* [マルチサイト構成ガイド』を](https://www.cisco.com/c/en/us/support/cloud-systems-management/application-policy-infrastructure-controller-apic/tsd-products-support-series-home.html)参照して ください。 (注)

詳細については、Cisco.comの『Multi-Site[のマニュアル](https://www.cisco.com/c/en/us/support/cloud-systems-management/application-policy-infrastructure-controller-apic/tsd-products-support-series-home.html#ACI_Multi-Site)』およびこのガイドのセクション[マル](cisco-cloud-apic-for-aws-installation-guide-2501-2504_chapter6.pdf#nameddest=unique_7) [チサイトを通じた](cisco-cloud-apic-for-aws-installation-guide-2501-2504_chapter6.pdf#nameddest=unique_7) Cisco Cloud APIC の管理 を参照してください。

**IP** セキュリティ(**IPSec**)ルータ

オンプレミス サイトとパブリック クラウド サイト間の IPsec 接続を確立するには、インター ネットプロトコルセキュリティ (IPsec)対応のルータが必要です。

#### **AWS** パブリック クラウド コンポーネント

#### **Cisco Cloud APIC**

Cisco Cloud APIC は次のアクションを実行します。

- パブリック クラウド上のサイトを定義し、クラウド インフラ仮想プライベート クラウド (VPC)または仮想ネットワーク (VNET) をプロビジョニングし、すべてのリージョン で Cisco クラウド ルータ(CCR)を管理します。
- パブリッククラウドでポリシーモデルをレンダリングし、クラウドの健全性を管理しま す。Cisco ACI

詳細については、 『Cisco Cloud APIC Release Notes』を参照してください。このガイドの [AWS](cisco-cloud-apic-for-aws-installation-guide-2501-2504_chapter4.pdf#nameddest=unique_8) で Cloud APIC [を導入する](cisco-cloud-apic-for-aws-installation-guide-2501-2504_chapter4.pdf#nameddest=unique_8) および セットアップ [ウィザードを使用した](cisco-cloud-apic-for-aws-installation-guide-2501-2504_chapter5.pdf#nameddest=unique_9) Cisco Cloud APIC の設定 も参照してください。

### **Cisco Cloud** ルータ

シスコ クラウド ルータ (CCR) は、仮想およびクラウド環境で包括的な WAN ゲートウェイ とネットワークサービスを提供します。CCR により、企業はWANをプロバイダーがホストす るクラウドに拡張できます。Cisco Cloud APIC ソリューションには 2 つの CCR が必要です。

Cisco Cloud APIC で使用する CCR のタイプは、リリースによって異なります。

- 25.0(3) までのリリースでは、Cisco Cloud APIC は **CSR 1000v** をクラウド サービス ルータ として使用します。このCSRの詳細については、CiscoCSR1000vのマニュアルを参照して ください。[https://www.cisco.com/c/en/us/support/routers/cloud-services-router-1000v-series/](https://www.cisco.com/c/en/us/support/routers/cloud-services-router-1000v-series/tsd-products-support-series-home.html) [tsd-products-support-series-home.html](https://www.cisco.com/c/en/us/support/routers/cloud-services-router-1000v-series/tsd-products-support-series-home.html)
- リリース 25.0(3) 以降、Cisco Cloud APIC では **Cisco Catalyst 8000V** をクラウド サービス ルータとして使用します。この CCR の詳細については、『CSR 8000v [のマニュアル](https://www.cisco.com/c/en/us/support/routers/catalyst-8000v-edge-software/series.html)』 を 参照してください。

## **AWS** パブリック クラウド

AWSは、コンピューティング、ストレージ、ネットワーク、データベースなどのオンデマンド サービスを提供するクラウドベースのプラットフォームです。AWS のサブスクライバは、イ ンターネット経由でワークロードを実行できる仮想コンピュータにアクセスできます。

詳細については、AWS の Web サイトのマニュアルを参照してください。

## オンプレミスデータセンターとパブリッククラウド間の接続

#### **IPsec VPN**

パブリックにルーティング可能な IP アドレスを含み、AWS または Microsoft Azure の接続に十 分な帯域幅を持つ、IPsec ルータからの VPN とのインターネット接続が必要です。

### 管理接続

オンプレミスのデータセンターの Nexus DashboardOrchestrator とパブリッククラウドの Cisco Cloud APIC 間の管理接続が必要です。

# サポートされているクラウドコンピューティングプラッ トフォームと接続オプション

CiscoCloud APICは、次のクラウドコンピューティングプラットフォームをサポートしていま す。

• リリース 4.1(1) の Cisco Cloud APIC の初期リリースの一部として、オンプレミスからクラ ウドへの接続、またハイブリッドクラウドに対するサポートが提供されており、シス コ Cisco Nexus Dashboard Orchestrator を使用して オンプレミス Cisco ACI サイトをAmazon AWS パブリッククラウドへ拡張することができます。

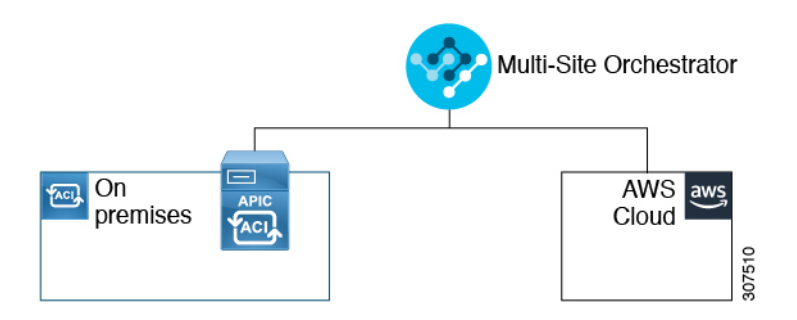

• リリース 4.2(1) 以降、Cisco Cisco Nexus Dashboard Orchestrator を使用してオンプレミス Cisco ACI サイトを Microsoft Azure パブリック クラウドに拡張できるようになりました。

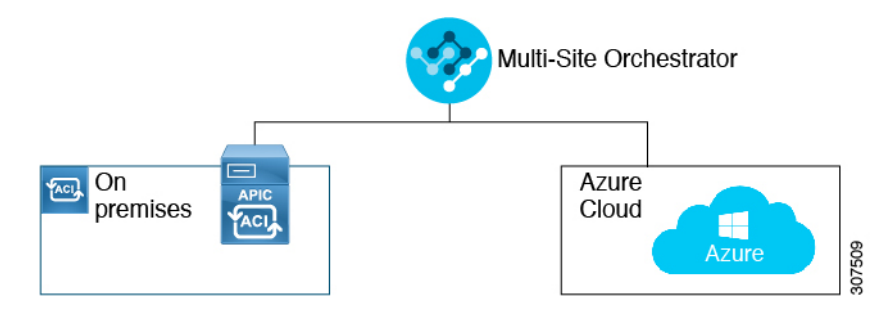

• Cisco Cisco Nexus Dashboard Orchestrator を使用してオンプレミス Cisco ACI サイトを Google Cloud パブリック クラウドに拡張するためのサポートを利用できます。

Cisco Nexus Dashboard Orchestratorを使用して、次のコンポーネント間の接続を確立することも できます。

- オンプレミスからクラウドへの接続:
	- 次のパブリッククラウドサイトの接続:
		- オンプレミス Cisco ACI および Amazon AWS パブリック クラウド サイト
		- オンプレミスおよびMicrosoft AzureパブリッククラウドサイトCisco ACI
		- オンプレミス Cisco ACI と Google Cloud パブリック クラウド サイト
	- オンプレミスからシングルクラウドサイトへの接続(ハイブリッドクラウド)
	- オンプレミスから複数のクラウドサイトへの接続(ハイブリッドマルチクラウド)

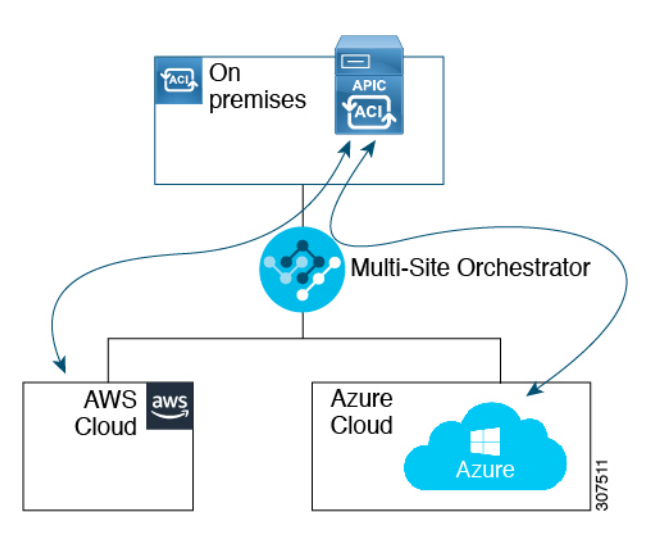

- •クラウドサイト間接続(マルチクラウド):
	- Amazon AWSパブリッククラウドサイト間 (Amazon AWSパブリッククラウドサイト からAmazon AWSパブリッククラウドサイト)
	- Microsoft Azureパブリッククラウドサイト間(Microsoft Azureパブリッククラウドサイ トからMicrosoft Azureパブリッククラウドサイト)
	- Google Cloud パブリック クラウド サイト間(Google Cloud パブリック クラウド サイ トから Google Cloud パブリック クラウド サイトへ)
	- Amazon AWS 、Microsoft Azure、および Google Cloud パブリック クラウド サイト間

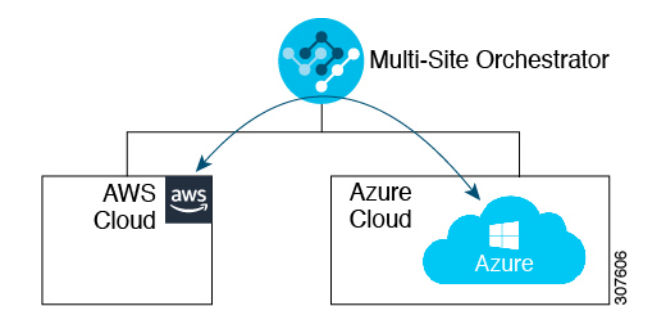

さらに、シングルクラウド設定(Cloud First)もサポートされます。

# **AWS Organizations** と組織のユーザ テナントのサポート

組織内の複数のアカウントを使用すると、さまざまなアカウントのアクセスポリシーとアクセ ス許可を個別に制御するのは簡単ではありませんが、組織内の組織レベルまたは組織内のサブ 組織レベルで簡単に行うことができます。

企業では、AWS Organizations を使用して、次に説明するように、組織内で複数の AWS アカウ ントを管理することができます。

#### <https://aws.amazon.com/organizations/>

組織内のアカウント(またはサブアカウント)のアクセスポリシーの管理は、組織内のアカウン ト階層のルートにある組織のマスターアカウントによって行われます。次の図は、組織におけ るアカウントの設定例を示しています。

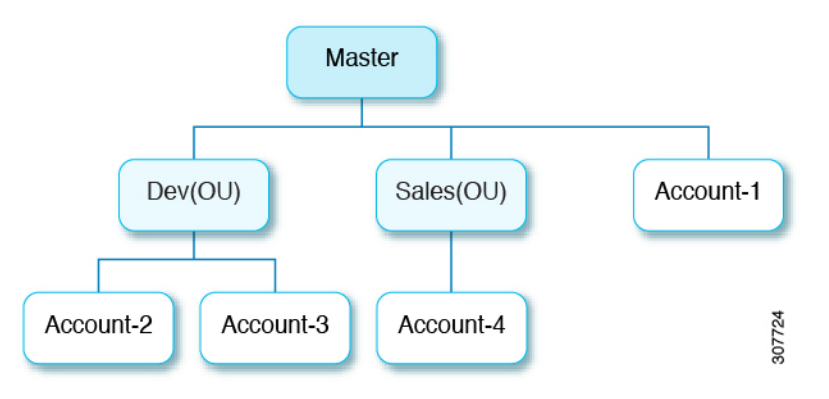

AWS アカウントが AWS Organizations の一部になる方法は 2 つあります。

- 作成:マスターアカウント内の既存の組織内では、AWSGUIまたはAWSAPIを使用して、 AWS Organizations に自動的に含まれる AWS アカウントを作成できます。
- 招待: 組織の外部で作成されたが、組織に参加する必要があるアカウントの場合は、マス ターアカウントからアカウント所有者に招待を送信する必要があります。招待状に同意す ると、招待されたアカウントは組織内のサブアカウントになります。

AWS Organizations を使用して AWS アカウントを統合および管理する場合は、通常のように、 AWS Organizations を使用して組織を設定し、作成されたまたは招待されたアカウントを追加 します。詳細については、[「組織の作成」](https://docs.aws.amazon.com/organizations/latest/userguide/orgs_manage_create.html)を参照してください。

作成済みまたは招待されたアカウントをAWSを介して組織に追加したら、Cloud APICがAWS を通じて行った AWS Organizations の構成を Cloud APIC が認識するように、必要な構成を行い ます。Cloud APIC は、AWS Organizations テナントのポリシーを管理するために、 OrganizationAccountAccessRole IAM ロールを使用します。

- マスター アカウント内の既存の組織内で AWS アカウントを作成した場合は、その作成し た AWS アカウントに組織の OrganizationAccountAccessRole IAM ロールが自動的 に割り当てられます。この場合、AWS のOrganizationAccountAccessRole の IAM ロールを手動で設定する必要はありません。
- マスター アカウントが組織に参加するために既存の AWS アカウントを招待した場合は、 AWS でOrganizationAccountAccessRole IAM ロールを手動で設定する必要があり ます。組織テナントの AWS で OrganizationAccountAccessRole IAM ロールを設定 し、Cloud APIC に関連する権限があることを確認します。

OrganizationAccountAccessRole IAM ロールは、組織またはアカウントに使用され るSCP(サービス制御ポリシー)とともに、組織またはアカウントに対して、組織またはア カウントに使用するSCP(サービス制御ポリシー)とともに、組織のポリシーを管理するた めに Cloud APIC に必要な最小限の権限が付与されている必要があります。アクセス ポリ シーの要件は、信頼できるテナントまたは信頼できないテナントの要件と同じです。

詳細については、次の URLl にある『 *Cisco Cloud APIC for AWS* ユーザ ガイド, Version 4.2 (x) 以降 』の「テナント AWS プロバイダの設定」の項を参照してください。

[https://www.cisco.com/c/en/us/support/cloud-systems-management/](https://www.cisco.com/c/en/us/support/cloud-systems-management/cloud-application-policy-infrastructure-controller/products-installation-and-configuration-guides-list.html) [cloud-application-policy-infrastructure-controller/](https://www.cisco.com/c/en/us/support/cloud-systems-management/cloud-application-policy-infrastructure-controller/products-installation-and-configuration-guides-list.html) [products-installation-and-configuration-guides-list.html](https://www.cisco.com/c/en/us/support/cloud-systems-management/cloud-application-policy-infrastructure-controller/products-installation-and-configuration-guides-list.html)

その後[、共有テナントの設定で](cisco-cloud-apic-for-aws-installation-guide-2501-2504_chapter6.pdf#nameddest=unique_12)説明されている手順を使用して、CloudAPICGUIを介してテナ ントに組織タグを割り当てることができます。

# ポリシーの用語

CiscoCloudAPICの主要な機能は、パブリッククラウドのネイティブコンストラクトへのCisco Application Centric Infrastructure (ACI) ポリシーの変換です。

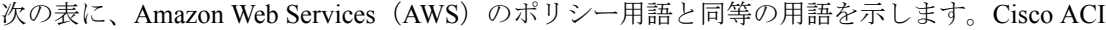

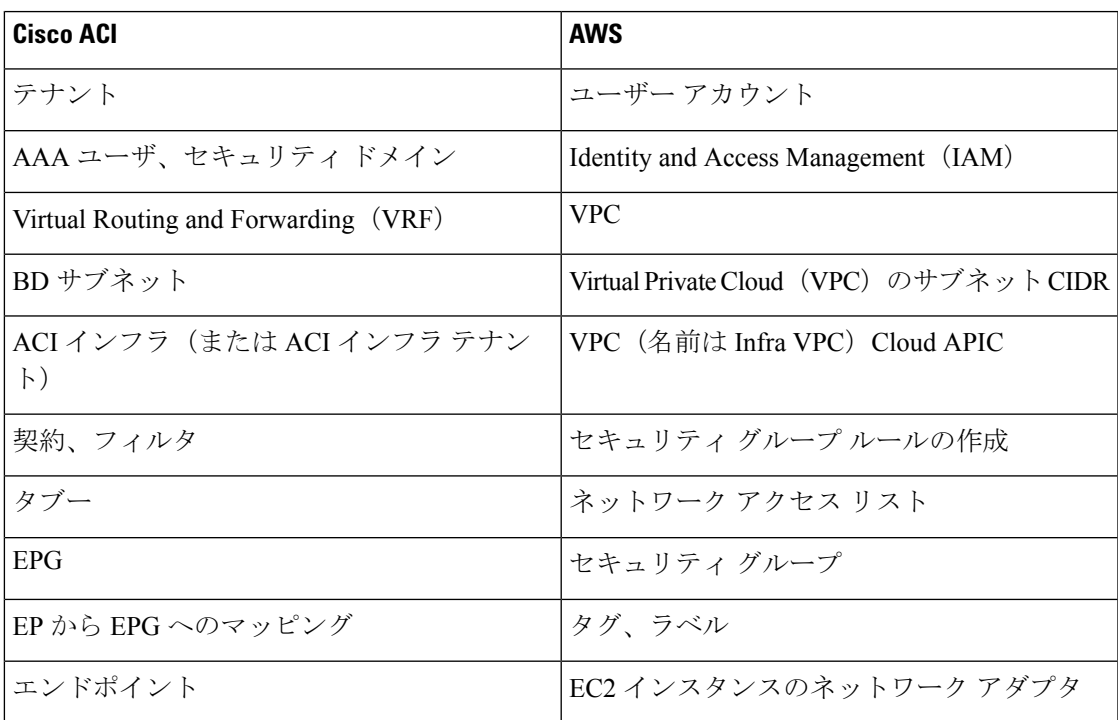

# **Cisco Cloud APIC** ライセンシング

ここでは、使用するライセンシング要件Cisco Cloud Application Policy Infrastructure Controller (APIC)を示します。

**Cisco Cloud APIC** および シスコ クラウド サービス ルータ **1000v**

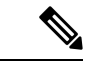

このセクションのライセンス情報は、リリース 25.0(3) より前のリリースで使用されてい た Cisco Cloud Services Router 1000v に特に適用されます。リリース 25.0(3) 以降で使用さ れる Cisco Catalyst 8000V のライセンス情報については、Cisco Catalyst 8000V (11 ペー ジ) を参照してください。 (注)

概要

シスコが管理する各仮想マシン(VM)インスタンスごとのシスコライセンス。Cisco Cloud APICバイナリイメージはAmazonWebServices(AWS)マーケットプレイスで入手でき、Bring Your Own License(BYOL)モデルをサポートしています。Cisco Cloud APIC

Essentials Cloud 階層には、パブリック クラウド上の単一のポリシー ドメイン用または単一の Cisco Cloud APIC インスタンス用のライセンスが含まれています。の複数のインスタンスを展 開する場合は、管理するVMインスタンスごとにAdvantage Cloudライセンスを購入します。 Cisco Cloud APICCisco Cloud APIC

ライセンスの詳細は、『*Cisco Application Centric [Infrastructure](https://salesconnect.cisco.com/#/content-detail/36c37f0d-6203-4316-af75-1a08d6728e13) Ordering Guide*』を参照してくだ さい。

1つ以上のCiscoCloud APICライセンスを取得することに加えて、CiscoSmartSoftware Licensing に Cisco Cloud APIC および CCR を登録する必要があります。

シスコのスマート ライセンスは、複数のシスコ製品間でソフトウェア ライセンスを管理する 統合ライセンス管理システムです。スマートソフトウェアライセンシングの詳細については、 https:[//www.cisco.com/go/smartlicensing](https://www.cisco.com/go/smartlicensing)を参照してください。

Cisco Cloud APIC および CCR を登録するためのステップは以下のとおりです。

- **1.** 製品がインターネットにアクセスできること、またはネットワーク上にインストールされ た Smart Software Manager サテライトにアクセスできることを確認してください。
- **2.** スマートアカウントにログインします。
	- **1.** Smart Software Manager : <https://software.cisco.com/>
	- **2.** Smart Software Manager サテライト: <https://www.cisco.com/c/en/us/buy/smart-accounts/software-manager-satellite.html>
- **3.** この製品インスタンスで使用するライセンスが含まれている仮想アカウントに移動しま す。
- **4.** 製品インスタンスの登録トークン(これによりスマートアカウントを識別)を生成し、そ のトークンをコピーするか、または保存します。

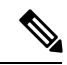

Cisco Cloud APIC は、Cisco Cloud APIC セットアップ ウィザードの **[**ルータのスループッ ト(**Throughput of the routers**)**]** フィールドで選択した設定に基づいて、適切なサイズの CCR を展開します。詳細については、「AWS パブリック [クラウドの要件](cisco-cloud-apic-for-aws-installation-guide-2501-2504_chapter3.pdf#nameddest=unique_15)」と[「セット](cisco-cloud-apic-for-aws-installation-guide-2501-2504_chapter5.pdf#nameddest=unique_9) アップ [ウィザードを使用した](cisco-cloud-apic-for-aws-installation-guide-2501-2504_chapter5.pdf#nameddest=unique_9) Cisco Cloud APIC の設定」を参照してください。 (注)

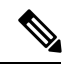

将来のある時点で展開から CCR を削除すると(GUI またはクラウド コンソールまたは ポータルを使用して CCR を削除することにより)、CCR スマート ライセンス サーバー がその CCR から切断されます。Cisco Cloud APIC削除された CCR インスタンスは 90 日間 は失効としてマークされ、その期間は他の新しい CCR によってライセンスを再利用でき ません。 (注)

この状況を回避するには、「**Cisco CSR 1000v** ライセンスの再ホスト」の手順を使用し て、CSR [1000v](https://www.cisco.com/c/en/us/td/docs/routers/csr1000/software/configuration/b_CSR1000v_Configuration_Guide/b_CSR1000v_Configuration_Guide_chapter_010000.html) ライセンスを再ホストします。

#### **Cisco Catalyst 8000V**

リリース 25.0(4) 以降、Cisco Cloud APIC 上の Cisco Catalyst 8000V は次のライセンス モデルを サポートしています。

- **1.** 所有ライセンス持ち込み(**BYOL**)ライセンス モデル
- **2.** ペイアズユーゴー(**PAYG**)ライセンス モデル

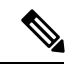

25.0(4) より前のリリースの場合、Cisco Cloud APIC 上の Cisco Catalyst 8000V は、所有ラ イセンス持ち込み(**BYOL**)ライセンス モデルのみをサポートします。 (注)

**BYOL** ライセンス モデル

Cisco Catalyst 8000V の BYOL ライセンス モデルでは、Cisco から Catalyst 8000V Cisco DNA ラ イセンスを購入し、クラウドに展開する必要があります。

- ティアベースの Cisco Catalyst 8000V ライセンスの 1 つにサブスクライブする手順について は、Cisco Catalyst 8000V Edge [ソフトウェア](https://www.cisco.com/c/en/us/products/collateral/routers/catalyst-8000v-edge-software/nb-06-cat8000v-edge-sw-og-cte-en.pdf)を参照してください。
- 階層に基づくさまざまなスループットの詳細については、Cisco Cloud APIC for AWS User Guide の「About the Cisco [Catalyst](https://www.cisco.com/c/en/us/support/cloud-systems-management/cloud-application-policy-infrastructure-controller/series.html) 8000V」の「Throughput」セクションを参照してくださ い。

CiscoCloud APICは、「Cisco DNA Advantage」サブスクリプションを利用します。「Cisco DNA Advantage」サブスクリプションでサポートされる機能については、[Cisco](http://cisco.com/c/m/en_us/products/software/sd-wan-routing-matrix.html) DNA ソフ トウェア SD-WAN [およびルーティング](http://cisco.com/c/m/en_us/products/software/sd-wan-routing-matrix.html) マトリックスを参照してください。

**PAYG**ライセンス モデル

25.0(4) リリース以降、Cisco Cloud APIC は Cisco Catalyst 8000V でのペイアズユーゴー(PAYG) ライセンス モデルをサポートしています。これにより、ユーザは VM サイズに基づいてクラ ウドに Catalyst 8000V インスタンスを展開し、時間単位で使用料を購入できます。

スループットを得るために VM サイズに完全に依存しているため、PAYG ライセンス モデル を有効にするには、まず現在の Cisco Catalyst 8000V の展開を解除してから、新しい VM サイ ズでの初回セットアップを使用して再度展開します。詳細については、「[セットアップ](cisco-cloud-apic-for-aws-installation-guide-2501-2504_chapter5.pdf#nameddest=unique_16) ウィ [ザードを使用した](cisco-cloud-apic-for-aws-installation-guide-2501-2504_chapter5.pdf#nameddest=unique_16) Cisco Cloud APIC の設定」を参照してください。

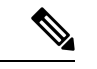

使用可能な 2 つのライセンス タイプを切り替える場合も、PAYG ライセンスを有効にす る手順を使用できます。 (注)

AWS マーケットプレイスでライセンスを使用するには、**Catalyst 8000V Cisco DNA Essentials** と **Catalyst 8000V Cisco DNA Advantage** の 2 つの PAYG オプションがありま す。Cisco Cloud APIC は、**Catalyst 8000V Cisco DNA Advantage** を利用します。「Cisco DNA Advantage」サブスクリプションでサポートされる機能については、『[Cisco](https://www.cisco.com/c/m/en_us/products/software/sd-wan-routing-matrix.html) DNA Software SD-WAN [およびルーティング](https://www.cisco.com/c/m/en_us/products/software/sd-wan-routing-matrix.html) マトリックス』を参照してください。 (注)

### **Cisco Cloud APIC** およびオンプレミス **ACI** ライセンスの概要

- オンプレミス Cisco ACI サイトのすべてのリーフスイッチのライセンス要件:
	- Cisco ACI オンプレミス サイトが単一サイトの場合、オンプレミス リーフスイッチに は Essentials ライセンス階層(またはそれ以上)を使用します。
	- Cisco ACI オンプレミス サイトがマルチサイトの場合、オンプレミス リーフスイッチ には Advantage ライセンス階層(またはそれ以上)を使用します。
- Cloud APIC インスタンスによって管理されるすべての VM インスタンスのライセンス要 件:
	- クラウド上の Cisco ACI に Cloud APIC が 1 つしかない場合は、Cloud ACI に Essentials クラウド ライセンス層(またはそれ以上)を使用します。
	- クラウド上の Cisco ACI に Cloud APIC が 1 つ以上ある場合は、Cloud ACI に Advantage クラウド ライセンス階層(またはそれ以上)を使用します。

#### **Amazon Web Services**(**AWS**)

リリースに基づき、AWS Marketplace を介して 登録する必要があります。

- リリース 25.0(3) までのリリースでは、**Cisco Cloud Services Router**(**CSR**)**[1000V-BYOL](https://aws.amazon.com/marketplace/pp/prodview-tinibseuanup2) for Maximum [Performance](https://aws.amazon.com/marketplace/pp/prodview-tinibseuanup2)** に登録します。
- リリース 25.0(3) 以降では、 **Cisco Catalyst 8000V Edge [Software](https://aws.amazon.com/marketplace/pp/prodview-rohvq2cjd4ccg) - BYOL** に登録します。

• リリース 25.0(4) 以降では、 **Cisco Catalyst 8000V Edge [Software](https://aws.amazon.com/marketplace/pp/prodview-cjzny6dzcbrom?ref_=aws-mp-console-subscription-detail) - PAYG** に登録します。

# **Cisco Cloud APIC** 関連のマニュアル

Cisco Cloud Application Policy Infrastructure Controller(APIC)、マルチサイト、および Amazon Web Services (AWS) に関する情報は、さまざまなリソースから入手できます。

## シスコのドキュメント

Cisco.com でシスコ製品のマニュアルを参照してください。

• Cisco Cloud APIC [のドキュメント](https://www.cisco.com/c/en/us/support/cloud-systems-management/cloud-application-policy-infrastructure-controller/series.html) ライブラリ

ビデオ、リリース ノート、基礎、インストール、設定、およびユーザ ガイドが含まれて います。

• Nexus [ダッシュボードのドキュメント](https://www.cisco.com/c/en/us/support/cloud-systems-management/application-policy-infrastructure-controller-apic/tsd-products-support-series-home.html#ACI_Multi-Site)

ビデオ、リリースノート、インストール、設定、およびユーザガイドが含まれています。

• CCR [のドキュメント](https://www.cisco.com/c/en/us/support/routers/catalyst-8000v-edge-software/series.html)

リリース ノート、コマンド リファレンス、データ シート、インストール、アップグレー ド、および設定ガイドが含まれています。

**AWS** ドキュメント

AWS Web サイトで、ユーザ ガイド、FAQ、ケース スタディ、ホワイト ペーパーなどのドキュ メントを検索できます。

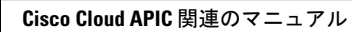

I

翻訳について

このドキュメントは、米国シスコ発行ドキュメントの参考和訳です。リンク情報につきましては 、日本語版掲載時点で、英語版にアップデートがあり、リンク先のページが移動/変更されている 場合がありますことをご了承ください。あくまでも参考和訳となりますので、正式な内容につい ては米国サイトのドキュメントを参照ください。